Apellidos: . . . . . . . . . . . . . . . . . . . . . . . . . . . . . . . . . . . . . . . . . . . . . . . . . . . . .

Nombre: . . . . . . . . . . . . . . . . . . . . . . . . . . . . . . . . . . . . . . . . . . . . . . . . . . . . . .

Nombre: .... Apellidos: ...

## Ejercicio 1 [4 puntos]

Dada una base de conocimiento definida puede calcularse el conjunto de sus consecuencias por encadenamiento hacia adelante. Por ejemplo, a partir de la base de conocimiento

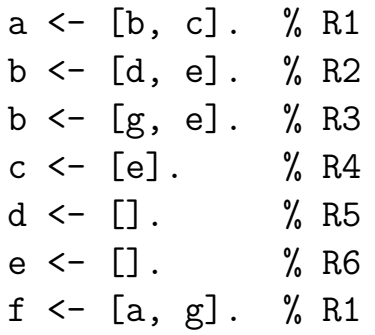

se obtiene la siguiente sucesión de consecuencias

- d, por la regla R5 (que no tiene condiciones)
- e. por la regla R6
- b. por la regla R2 (porque sus condiciones d y e se verifican)
- c. por la regla R4
- a. por la regla R1
- 1. Definir el predicado consecuencias(L) de forma que se verifique si L es el conjunto de consecuencias del programa objeto obtenidas por encadenamiento hacia adelante. Por ejemplo, si escribimos la base de conocimiento anterior en el fichero ejemplo\_1.pl y el predicado consecuencias en el fichero progresivo.pl se obtendría la siguiente sesión Prolog:

?- [progresivo, ejemplo\_1]. => Yes ?- consecuencias(I).  $\Rightarrow$  I = [a, c, b, e, d]

2. Explicar las modificaciones necesarias en la definición del predicado consecuencias(L) para que pueda aplicarse además a bases de conocimiento de primer orden. Por ejemplo, si escribimos en el fichero ejemplo\_2.pl la base de conocimiento de primer orden

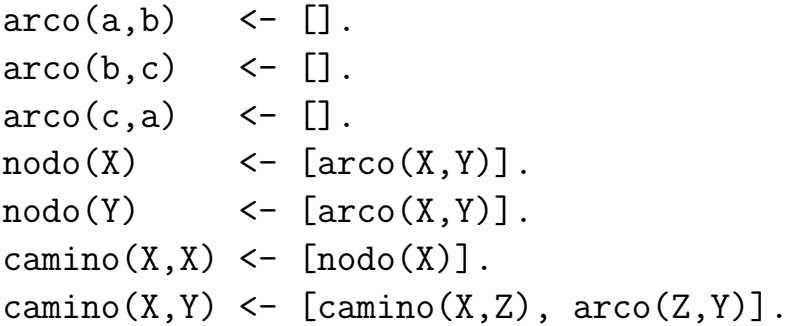

y el predicado consecuencias en el fichero progresivo.pl se obtendría la siguiente sesión Prolog:

```
?- [progresivo, ejemplo_2].
Yes
?- consecuencias(L).
L = [camin(a, c), camin(a, b), camin(b, a), camin(b, c),camin(c,b), camin(c,a), camin(c,c), camin(c,b),
     camino(a,a), nodo(a), nodo(b), nodo(c), arco(c,a),
     arco(b, c), arco(a, b)]Yes
```
3. Definir el predicado prueba $(A)$  que sea un meta-intéprete con razonamiento Prolog (con encadenamiento hacia atrás) para las bases de conocimientos anteriores. Por ejemplo,

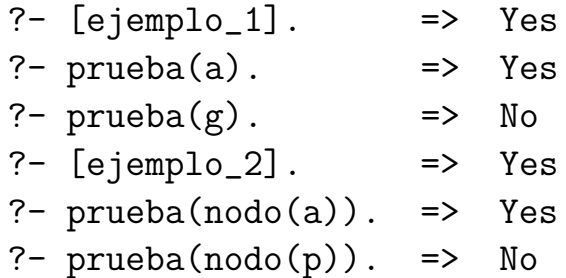

4. Definir el predicado deducibles(L) que se verifique si L es la lista de los átomos deducibles a partir del programa mediante el procedimiento prueba. Por ejemplo,

> ?- [ejemplo\_1]. => Yes ?- deducibles(L).  $\Rightarrow$  L = [a, b, c, d, e]

5. ¿Es cierto que para cualquier base de conocimiento todas sus consecuencias son deducibles; es decir, que si A verifica la relación

```
consecuencias(L1), member(A,L1)
```

```
entonces tiene que verificar la relación
```
deducibles(L2), member(A,L2)?. Justificar la respuesta.

[Nota: Se valorá la simplicidad de las definiciones de los predicados] . . . . . . . . . . . . . . . . . . . . . . . . . . . . . . . . . . . . . . . . . . . . . . . . . . . . . . . . . . . . . . . . . . . . . . . . . . .

#### . . . . . . . . . . . . . . . . . . . . . . . . . . . . . . . . . . . . . . . . . . . . . . . . . . . . . . . . . . . . . . . . . . . . . . . . Solución 1.1

Operador <-:

```
: - op(1200, xfx, < -).
```
consecuencias(+I): es verdad si I es el conjunto de consecuencias obtenidas a partir del programa mediante razonamiento progresivo.

consecuencias(I) : consecuencias([],I).

consecuencias(+I1, -I2): es verdad si I2 es el conjunto de consecuencias obtenidas a partir de la interpretación  $I1$  mediante razonamiento progresivo.

```
consecuencias(I1,I2) :-
 (A \leftarrow L),
 es_valida(L,I1),
not(member(A, I1)), !,
 consecuencias([A|I1],I2).
consecuencias(I,I).
```
es\_valida( $+L$ ,  $+I$ ): es verdad si los átomos de la lista de átomos L son válidos en la interpretación I.

```
es\_valida([],\_I).
es_valida([A|L], I) :-
 es_valido(A,I),
 es_valida(L,I).
```
 $es_value(+A, +I):$  es verdad si el átomo A es válido en la interpretación I.

```
es\_valido(A,I) :-
member(A, I).
```
# Solución 1.2

No hay que hacer cambio alguno. El predicado consecuencia anterior puede aplicarse a bases de conocimiento de primer orden.

## Solución 1.3

```
prueba([]).
prueba([A|L]) :-
 prueba(A),
 prueba(L).
prueba(A) :-
 (A \leftarrow L),
 prueba(L).
```
# Solución 1.4

```
deducibles(L) :-
setof(\_X, \_B^*((X \le -B),prueba(\_X)),L).
```
## Solución 1.5

No, pueden existir consecuencias no deducibles. Por ejemplo, consideremos la siguiente base de conocimiento,

 $p \leftarrow [q]$ .  $q \leftarrow [p]$ .  $p \leftarrow []$ .

La fórmula q es una consecuencia no deducible de dicha B.C. como se puede observar en la siguiente sesión

```
?- consecuencias(L).
L = [q, p]Yes
?- deducibles(L).
[WARNING: Out of local stack]
Execution Aborted
?- prueba(q).
[WARNING: Out of local stack]
Execution Aborted
```
### Ejercicio 2 [3 puntos]

Se considera la siguiente base de conocimiento en CLIPS:

```
(defrule regla
  ?h1 <- (resultado $?r)
  ?h2 \leftarrow (datos ?x $?d)
  (not (datos ?y&:(< ?y ?x) $?))
```

```
\Rightarrow(retract ?h1 ?h2)
  (assert (resultado $?r ?x)
           (datas ?d))(deffacts hechos
  (datos -1 2 5)
  (dataos 0 3)(resultado))
```
- 1. Escribir la tabla de seguimiento de su ejecución e indicar los hechos que quedan finalmente en memoria.
- 2. Explicar brevemente qué condiciones han de cumplir los hechos (datos \$?) para que el programa anterior tenga sentido.
- 3. Explicar brevemente qué valor se almacena en el hecho (resultado \$?) cuando se parte de cualquier cantidad de hechos (datos \$?).
- 4. Construir el predicado resultado en Prolog, de forma que a partir de dos datos como los del ejemplo anterior, construya el mismo resultado que se obtiene con la base de conocimiento en CLIPS.

. . . . . . . . . . . . . . . . . . . . . . . . . . . . . . . . . . . . . . . . . . . . . . . . . . . . . . . . . . . . . . . . . . . . . . . . . . .

Solución 2.1

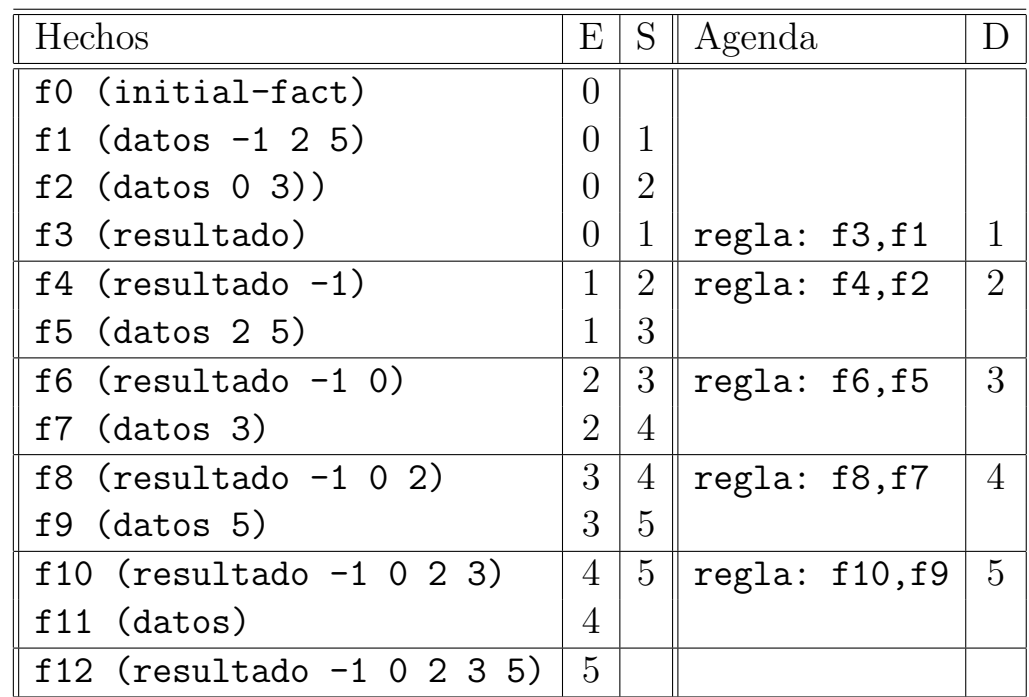

### Solución 2.2

Han de ser secuencias de números ordenados de menor a mayor.

#### Solución 2.3

El hecho (resultado \$?) almacenará la mezcla ordenada de menor a mayor, de todos los valores numéricos almacenados en hechos de la forma (datos \$?).

#### Solución 2.4

```
resultado([],R,R).
resultado(R,[],R).
resultado([X|R1],[Y|R2],[X|R]) :-
  X = < Y,
  resultado(R1,[Y|R2],R).
resultado([X|R1],[Y|R2],[Y|R]) :-
  Y < X,
  resultado([X|R1],R2,R).
```
### Ejercicio 3 [3 puntos]

Consideremos la siguiente GCD:

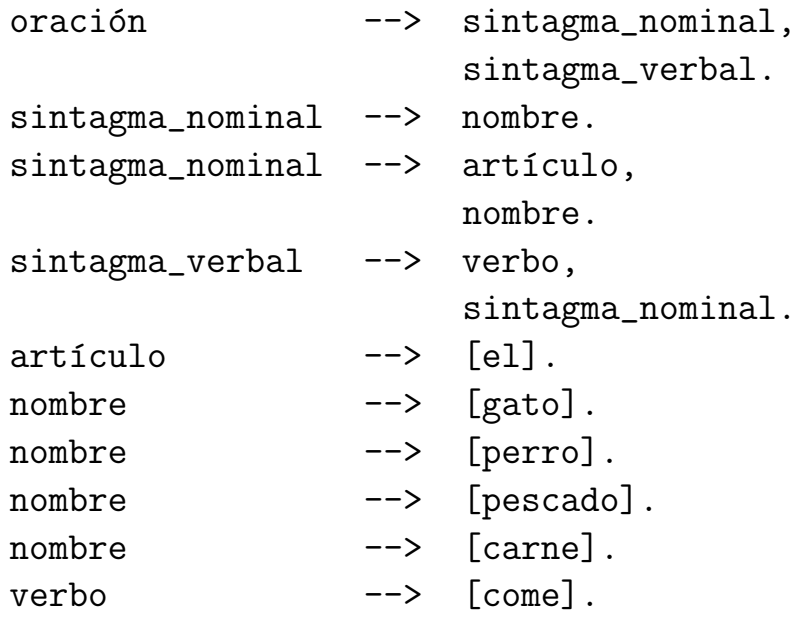

Ejemplos de frases admitidas por esta gramática son: el perro come carne y el gato come pescado.

El objetivo de este ejercicio es el de implementar en CLIPS el proceso de análisis sintáctico asociado a esta gramática. Para ello utilizaremos dos plantillas:

- $\bullet$  regla: que servirá para almacenar las reglas de la gramática. Tendrá dos campos, uno para almacenar el s´ımbolo no terminal del lado izquierdo (izquierda) y otro para almacenar los s´ımbolos del lado derecho (derecha).
- analisis: que servirá para almacenar información relativa al proceso de análisis. Tendrá dos campos, uno para almacenar la frase que se quiere analizar (frase) y otro (simbolos) para almacenar el o los símbolos (terminales o no) a partir de los que se tiene que deducir la frase.

Se pide:

- 1. Construir las plantillas regla y analisis tal y como se han descrito.
- 2. Construir un conjunto de hechos para almacenar las reglas de la gramática, utilizando para ello la plantilla regla.
- 3. Construir reglas CLIPS (se puede hacer con tres reglas) que implemente el proceso de análisis sintáctico, de manera que a partir de las reglas de la gramática y un hecho que almacene un frase válida, por ejemplo:

(analisis (simbolos F) (frase el gato come pescado))

imprima en pantalla un mensaje diciendo que la frase es admitida.

[Nota: Para el desarrollo de este ejercicio no se permite el uso de condicionales (if  $\dots$  then  $\dots$  else), el uso de bucles (while  $\dots$  do  $o$ loop-for-count) ni la definición de nuevas funciones (deffunction)

. . . . . . . . . . . . . . . . . . . . . . . . . . . . . . . . . . . . . . . . . . . . . . . . . . . . . . . . . . . . . . . . . . . . . . . . . . .

### Solución 3.1

(deftemplate analisis (multislot simbolos) (multislot frase))

```
(deftemplate regla
  (slot izquierda)
  (multislot derecha))
```
### Solución 3.2

```
(deffacts reglas
  (regla (izquierda oracion)
       (derecha sintagma_nominal sintagma_verbal))
  (regla (izquierda sintagma_nominal)
```

```
(derecha nombre))
(regla (izquierda sintagma_nominal)
    (derecha articulo nombre))
(regla (izquierda sintagma_verbal)
    (derecha verbo sintagma_nominal))
(regla (izquierda articulo) (derecha el))
(regla (izquierda nombre) (derecha gato))
(regla (izquierda nombre) (derecha perro))
(regla (izquierda nombre) (derecha pescado))
(regla (izquierda nombre) (derecha carne))
(regla (izquierda verbo) (derecha come)))
```
Solución 3.3

```
(defrule inferencia-terminales
  ?h <- (analisis (simbolos ?x $?r1)
        (frase ?x $?r2))
  \Rightarrow(retract ?h)
  (assert (analisis (simbolos $?r1)
  (frase $?r2))))
(defrule inferencia-no-terminales
  ?h <- (analisis (simbolos ?x $?r1)
        (frase $?r2))
  (regla (izquierda ?x) (derecha $?d))
  \Rightarrow(assert (analisis (simbolos $?d $?r1)
  (frase $?r2))))
(defrule final-inferencia
  (analisis (simbolos) (frase))
 \Rightarrow(printout t "La frase es admitida" crlf)
  (halt))
```